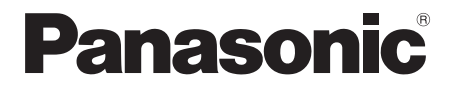

**Polski**

#### Nr modelu

**TH-70LF50ER TH-80LF50ER**

### **Instrukcja obsługi** Wyświetlacz LCD FULL HD

# Spis treści

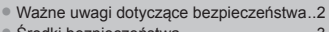

- Środki bezpieczeństwa ..............................3 • Akcesoria ...................................................6 • Połączenia .................................................7
- Zasilanie Wł./Wył. ......................................9
- Podstawowe elementy sterowania...........10
- Dane techniczne ......................................12

**Bardziej szczegółowe instrukcje są zawarte w Instrukcji obsługi na płycie CD-ROM.**

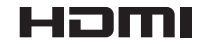

Prosimy zapoznać się z niniejszą instrukcją przed rozpoczęciem użytkowania produktu i zachować ją na przyszłość.

TQBJ0823(PL)

## **Ważne uwagi dotyczące bezpieczeństwa**

#### **OSTRZEŻENIE**

- **1) Aby zapobiec uszkodzeniu, które może skutkować zagrożeniem pożarem lub porażeniem prądem, nie wystawiać urządzenia na działanie kropli ani rozbryzgów wody. Nie umieszczać nad urządzeniem (w tym na półkach nad urządzeniem) żadnych przedmiotów z wodą. (wazonu z kwiatami, szklanki, kosmetyków itp.) Nie umieszczać na urządzeniu lub nad nim żadnych źródeł nieosłoniętego ognia, takich jak zapalone świece.**
- 2) Aby zapobiec porażeniu prądem, nie zdejmować pokrywy. Wewnątrz nie znajdują się żadne części, które mogą być naprawiane przez użytkownika. Naprawę urządzenia należy powierzyć wykwalifikowanym pracownikom serwisu.
- 3) Nie usuwać bolca uziemienia z wtyczki przewodu zasilającego. To urządzenie jest wyposażone we wtyczkę przewodu zasilającego z funkcją uziemienia, wyposażoną w trzy bolce. Ta wtyczka będzie pasować tylko do gniazd elektrycznych z uziemieniem. Jest to funkcja bezpieczeństwa. Gdy nie jest możliwe włożenie wtyczki do gniazda, należy skontaktować się z elektrykiem. Nie pozbawiać wtyczki funkcji uziemienia.
- 4) Aby zapobiec porażeniu prądem, upewnić się, że bolec uziemienia we wtyczce przewodu zasilającego jest prawidłowo podłączony.

#### **PRZESTROGA**

To urządzenie jest przeznaczone do użytku w miejscach, które są stosunkowo wolne od pól elektromagnetycznych. Używanie urządzenia blisko źródeł silnego pola elektromagnetycznego lub w miejscach, gdzie szumy spowodowane działaniem urządzeń elektrycznych mogą nakładać się na sygnały wejściowe, może spowodować drżenie obrazu i dźwięku lub pojawienie się zakłóceń, takich jak szumy.

Aby zapobiec możliwości uszkodzenia urządzenia, należy umieszczać je z dala od silnych pól elektromagnetycznych.

#### **Uznanie znaków towarowych**

- VGA jest zastrzeżonym znakiem towarowym firmy International Business Machines Corporation.
- Macintosh jest zastrzeżonym znakiem towarowym firmy Apple Inc., USA.
- SVGA, XGA, SXGA i UXGA są zarejestrowanymi znakami handlowymi firmy Video Electronics Standard Association.

Nawet jeżeli nie umieszczono specjalnej adnotacji na temat znaków towarowych firmy lub produktów, te znaki towarowe są w pełni respektowane.

• HDMI, logo HDMI i High-Definition Multimedia Interface sa znakami towarowymi lub zarejestrowanymi znakami towarowymi firmy HDMI Licensing LLC w Stanach Zjednoczonych i innych krajach.

#### **Uwaga:**

Może wystąpić utrwalenie obrazu (ang. image retention). Jeżeli przez dłuższy czas jest wyświetlany nieruchomy obraz, obraz może pozostać na ekranie. Jednak zniknie po pewnym czasie.

# **Środki bezpieczeństwa**

## **OSTRZEŻENIE**

#### **Montaż**

**Ten wyświetlacz LCD jest przeznaczony do użytku jedynie z poniższymi opcjonalnymi akcesoriami. Używanie z jakimkolwiek innym typem opcjonalnych akcesoriów może powodować niestabilność urządzenia, co może skutkować urazem.**

(Wszystkie poniższe akcesoria są produkowane przez firmę Panasonic Corporation.)

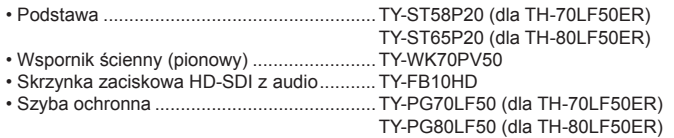

Zawsze należy zwrócić się o wykonanie montażu do wykwalifikowanego technika.

Małe części mogą spowodować uduszenie, jeżeli zostaną przypadkowo połknięte. Przechowywać małe części z dala od dzieci. Wyrzucić niepotrzebne małe części i inne przedmioty, w tym materiały po opakowaniach i plastikowe torby/ folie, aby zapobiec używaniu ich przez małe dzieci do zabawy, co stwarza potencjalne ryzyko uduszenia.

#### **Nie umieszczać wyświetlacza na pochylonych lub niestabilnych powierzchniach i dopilnować, aby wyświetlacz nie znajdował się blisko krawędzi podstawy.**

• Wyświetlacz może spaść lub się przewrócić.

#### **Nie umieszczać żadnych przedmiotów na wyświetlaczu.**

• Jeśli woda zostanie rozlana na wyświetlacz lub ciała obce dostaną się do wnętrza, może wystąpić zwarcie i doprowadzić do pożaru lub porażenia prądem. Jeżeli do wnętrza wyświetlacza dostaną się jakiekolwiek przedmioty obce, należy skonsultować się z lokalnym dealerem firmy Panasonic.

#### **Transport tylko w położeniu pionowym!**

• Transportowanie urządzenia z panelem wyświetlacza skierowanym do góry lub do dołu może uszkodzić wewnętrzne obwody elektryczne.

#### **Nie zakłócać wentylacji, zasłaniając otwory wentylacyjne przedmiotami, takimi jak gazety, obrusy i zasłony.**

#### **W celu zapewnienia odpowiedniej wentylacji;**

**Pozostawić odstęp przynajmniej 10 cm u góry, z lewej i prawej strony oraz odstęp przynajmniej 7 cm z tyłu, a także zachować odstęp między spodem wyświetlacza a płaszczyzną podłoża.**

#### **Ostrzeżenia dotyczące montażu na ścianie**

- Montaż na ścianie powinien być wykonywany przez wykwalifi kowanego montera. Zamontowanie wyświetlacza w niewłaściwy sposób może prowadzić do poważnych urazów, a nawet śmierci. Użyć określonych akcesoriów.
- Podczas montażu wyświetlacza w pionie, należy zamontować wskaźnik zasilania na górze wyświetlacza.

#### **Ostrzeżenie dotyczące zawieszania na sufi cie**

• Montaż na suficie powinien być wykonywany przez wykwalifikowanego montera. Zamontowanie wyświetlacza w niewłaściwy sposób może prowadzić do poważnych urazów, a nawet śmierci.

#### **Nie montować produktu w miejscu, gdzie produkt jest narażony na bezpośrednie działanie promieni słonecznych.**

• Jeżeli ekran będzie narażony na bezpośrednie działanie promieni słonecznych, może mieć to niepożądany wpływ na panel ciekłokrystaliczny.

#### **Podczas używania wyświetlacza LCD**

#### **Wyświetlacz jest przystosowany do zasilania napięciem 220–240 V prądu przemiennego, 50/60 Hz.**

#### **Nie zakrywać otworów wentylacyjnych.**

• Mogłoby to spowodować przegrzanie wyświetlacza, co może prowadzić do pożaru lub uszkodzenia wyświetlacza.

#### **Nie wpychać do wnętrza wyświetlacza żadnych obcych przedmiotów.**

• Nie wkładać żadnych metalowych lub łatwopalnych przedmiotów do otworów wentylacyjnych ani nie upuszczać ich do wnętrza wyświetlacza. Może to spowodować pożar lub porażenie prądem.

#### **Nie zdejmować pokrywy ani nie modyfi kować jej w jakikolwiek sposób.**

• Wewnątrz wyświetlacza występują wysokie napięcia, które mogą spowodować poważne porażenie prądem. W celu wykonania jakiegokolwiek sprawdzenia, regulacji lub naprawy należy skontaktować się z lokalnym dealerem firmy Panasonic.

#### **Zadbać o to, aby wtyczka przewodu zasilającego była łatwo dostępna.**

**Urządzenie KLASY I powinno być podłączone do gniazda sieciowego przy pomocy połączenia ochronnego z uziemieniem.**

#### **Używać wyłącznie przewodu zasilającego dostarczonego z urządzeniem.**

• W przeciwnym wypadku może dojść do pożaru lub porażenia prądem.

#### **Pewnie włożyć wtyczkę przewodu zasilającego aż do wyczucia oporu.**

• Jeżeli wtyczka nie jest w pełni włożona do gniazda, może wytwarzać się ciepło i w konsekwencji spowodować pożar. Jeżeli wtyczka jest uszkodzona lub gniazdo ścienne jest poluzowane, nie należy ich używać.

#### **Nie dotykać wtyczki przewodu zasilającego mokrymi rękami.**

• Takie działanie może spowodować porażenie prądem.

Nie robić niczego, co może uszkodzić przewód zasilający. Podczas odłaczania przewodu zasilającego ciągnać za wtyczke, nie za **przewód.**

• Nie uszkadzać przewodu, nie modyfi kować go w jakikolwiek sposób, nie umieszczać na nim ciężkich przedmiotów, nie ogrzewać go lub umieszczać w pobliżu jakichkolwiek gorących przedmiotów, nie skręcać, nadmiernie zginać lub ciągnąć. Mogłoby to spowodować pożar i porażenie prądem. Jeżeli przewód zasilający jest uszkodzony, należy zwrócić się do lokalnego dealera firmy Panasonic w celu wykonania naprawy.

#### Jeżeli wyświetlacz nie będzie używany przez dłuższy czas, należy odłączyć wtyczkę przewodu zasilającego **od gniazda ściennego.**

Aby zapobiec wystąpieniu pożaru, nigdy nie należy umieszczać świeczek i innych źródeł nieosłonięteg **ognia w pobliżu tego produktu.**

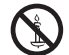

#### **W przypadku wystąpienia problemów podczas użytkowania**

#### **Jeśli wystąpi problem (taki jak brak obrazu lub brak dźwięku) lub jeśli z wyświetlacza zacznie wydobywać się dym lub nienormalny zapach, należy natychmiast odłączyć wtyczkę zasilania z gniazda ściennego.**

• Jeśli wyświetlacz w tym stanie będzie nadal używany, może spowodować pożar lub porażenie prądem. Po upewnieniu się, że przestał wydobywać się dym, należy skontaktować się z lokalnym dilerem firmy Panasonic, tak aby można wykonać niezbędne naprawy. Samodzielne naprawianie wyświetlacza jest niezwykle niebezpieczne i nigdy nie należy tego robić.

#### Jeśli woda lub obce przedmioty dostały sie do wnetrza wyświetlacza, jeśli wyświetlacz został upuszczony lub **jeśli obudowa uległa uszkodzeniu, należy natychmiast odłączyć wtyczkę zasilania.**

• Może wystąpić zwarcie, które może spowodować pożar. Należy skontaktować się z lokalnym dystrybutorem firmy Panasonic w celu wykonania koniecznych napraw.

## **PRZESTROGA**

#### **Podczas używania wyświetlacza LCD**

#### **Nie zbliżać rąk, twarzy lub przedmiotów do otworów wentylacyjnych wyświetlacza.**

• Z otworów wentylacyjnych wydobywa się gorące powietrze i górna część wyświetlacza będzie gorąca. Nie zbliżać do tych otworów rąk lub twarzy lub przedmiotów, które nie są odporne na wysoką temperaturę, ponieważ mogłoby to skutkować oparzeniami lub deformacją.

#### **Przed przeniesieniem wyświetlacza odłączyć wszystkie przewody.**

• Jeżeli wyświetlacz jest przenoszony, gdy niektóre przewody są nadal podłączone, przewody te mogą ulec uszkodzeniu i może dojść do pożaru lub porażenia prądem elektrycznym.

#### **W celach bezpieczeństwa przed jakimkolwiek czyszczeniem wyjąć wtyczkę przewodu zasilającego z gniazda ściennego.**

• W przeciwnym razie może dojść do porażenia prądem.

#### **Regularnie czyścić przewód zasilający, aby zapobiec jego zakurzeniu.**

• Jeżeli na przewodzie zasilającym utworzy się warstwa kurzu, powstała wilgoć może uszkodzić izolację, co może skutkować pożarem. Wyciągnąć wtyczkę przewodu zasilającego z gniazda ściennego i wytrzeć przewód zasilający suchą szmatką.

#### **Nie palić ani nie rozbierać baterii.**

• Baterii nie wolno narażać na nadmierne ciepło, np. promienie słoneczne, ogień itp.

### **Czyszczenie i konserwacja**

#### **Przód panelu wyświetlacza poddano specjalnej obróbce. Wytrzeć powierzchnię panelu, używając wyłącznie ściereczki do czyszczenia lub miękkiej szmatki bez kłaczków.**

- Jeżeli powierzchnia jest szczególnie zabrudzona, wytrzeć ją miękką, niestrzępiącą się szmatką, która została wcześniej zamoczona w czystej wodzie lub wodzie, w której detergent został rozcieńczony 100-krotnie, a następnie wytrzeć ją równomiernie suchą szmatką tego samego typu aż do wyschnięcia.
- Nie drapać ani nie uderzać powierzchni panelu paznokciami lub innymi twardymi przedmiotami, ponieważ takie działanie mogłoby uszkodzić powierzchnię. Ponadto nie dopuszczać do kontaktu z substancjami lotnymi, takimi jak aerozole na owady, rozpuszczalniki i rozcieńczalniki, ponieważ mogłoby to mieć niekorzystny skutek na powierzchnię.

#### **Jeżeli obudowa wyświetlacza jest zabrudzona, wytrzeć ją miękką, suchą szmatką.**

- Jeżeli obudowa jest szczególnie zabrudzona, zamoczyć szmatkę w wodzie z dodatkiem niewielkiej ilości neutralnego detergentu, a następnie dokładnie wykręcić. Użyć tej szmatki do wytarcia obudowy, a następnie wytrzeć obudowę do sucha, używając suchej szmatki.
- Nie dopuszczać do kontaktu jakiegokolwiek detergentu z powierzchnią wyświetlacza. W przypadku dostania się do wnętrza urządzenia kropel wody mogą wystąpić problemy z jego działaniem.
- Nie dopuszczać do kontaktu z substancjami lotnymi, takimi jak aerozole na owady, rozpuszczalniki i rozcieńczalniki, ponieważ mogłoby to mieć niekorzystny skutek na powierzchnię obudowy lub mogłoby dojść do uszkodzenia powłoki. Ponadto nie dopuszczać do długotrwałego kontaktu z przedmiotami wykonanymi z gumy lub PCW.

#### **Użycie ściereczki chemicznej**

- Nie używać ściereczki chemicznej do czyszczenia powierzchni panelu.
- Postępować zgodnie z instrukcjami dołączonymi do ściereczki chemicznej w przypadku użycia jej do czyszczenia obudowy.

### **Dostarczone akcesoria**

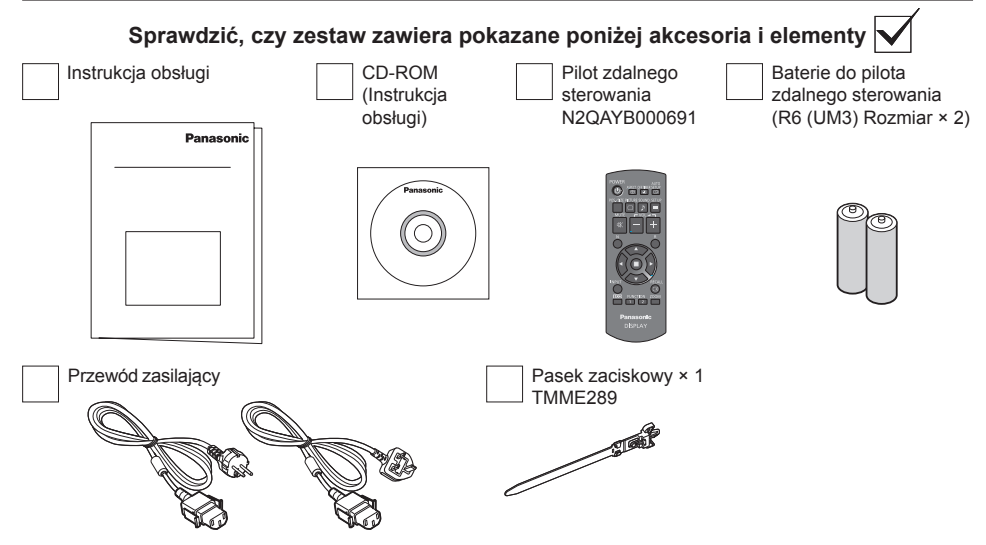

### **Baterie pilota zdalnego sterowania**

#### **Wymaga dwóch baterii R6.**

- 1. Pociągnij i przytrzymaj uchwyt, a następnie otwórz pokrywę baterii.
	-
- 2. Włożyć baterie zwrócić uwagę na prawidłową polaryzację (+ i -).

 $\frac{1}{2}$  $\hat{\pm}$ 

Rozmiar "R6 (UM3)"

3. Zamknij pokrywę.

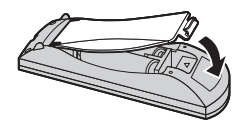

#### **Pomocna wskazówka:**

W przypadku częstego używania pilota zdalnego sterowania wymienić stare baterie na baterie alkaliczne w celu wydłużenia żywotności baterii.

### **Środki ostrożności dotyczące używania baterii**

Nieprawidłowe włożenie baterii może spowodować wyciek z baterii i korozie, czego skutkiem będzie uszkodzenie pilota zdalnego sterowania. Należy pozbywać się baterii w sposób przyjazny dla środowiska.

#### **Należy przestrzegać poniższych środków ostrożności:**

1. Zawsze wymieniać parę baterii. Podczas wymiany starego kompletu zawsze używać nowych baterii.

 $^{+}$ 

-

- 2. Nie łączyć zużytej baterii z nową.
- 3. Nie należy mieszać różnych rodzajów baterii (przykład: "cynkowo-węglowych" z "alkalicznymi").
- 4. Nie próbować ładować, zwierać, otwierać, podgrzewać lub palić zużytych baterii.
- 5. Wymiana baterii jest potrzebna, gdy pilot zdalnego sterowania działa sporadycznie lub przestaje sterować wyświetlaczem.
- 6. Nie palić ani nie rozbierać baterii.
- Baterii nie wolno narażać na nadmierne ciepło, np. promienie słoneczne, ogień itp.

# **Połączenia**

### **Połączenie i mocowanie przewodu zasilającego, mocowanie przewodów**

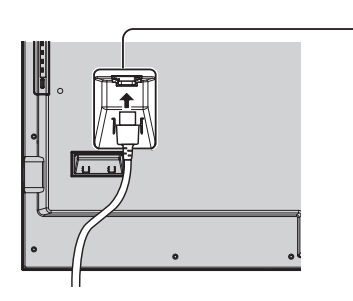

**Przymocowanie przewodu zasilającego**

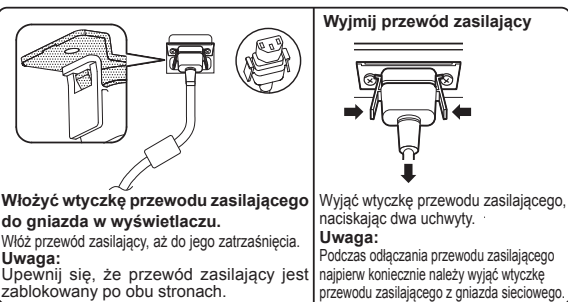

przewodu zasilającego z gniazda sieciowego.

**Używanie paska zaciskowego**

Zabezpieczyć nadmiar przewodów przy pomocy paska zaciskowego. **Uwaga:**

Z tym urządzeniem jest dostarczony jeden pasek zaciskowy. W przypadku zabezpieczania przewodów w czterech miejscach należy zakupić go oddzielnie.

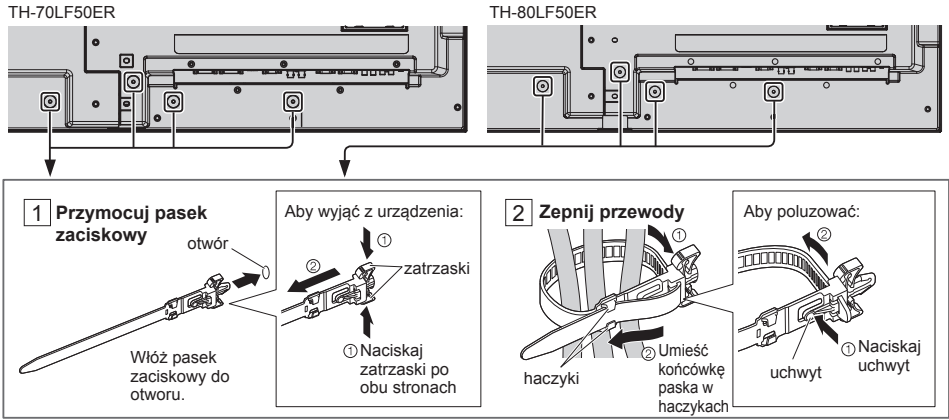

## **Podłączanie urządzeń wideo**

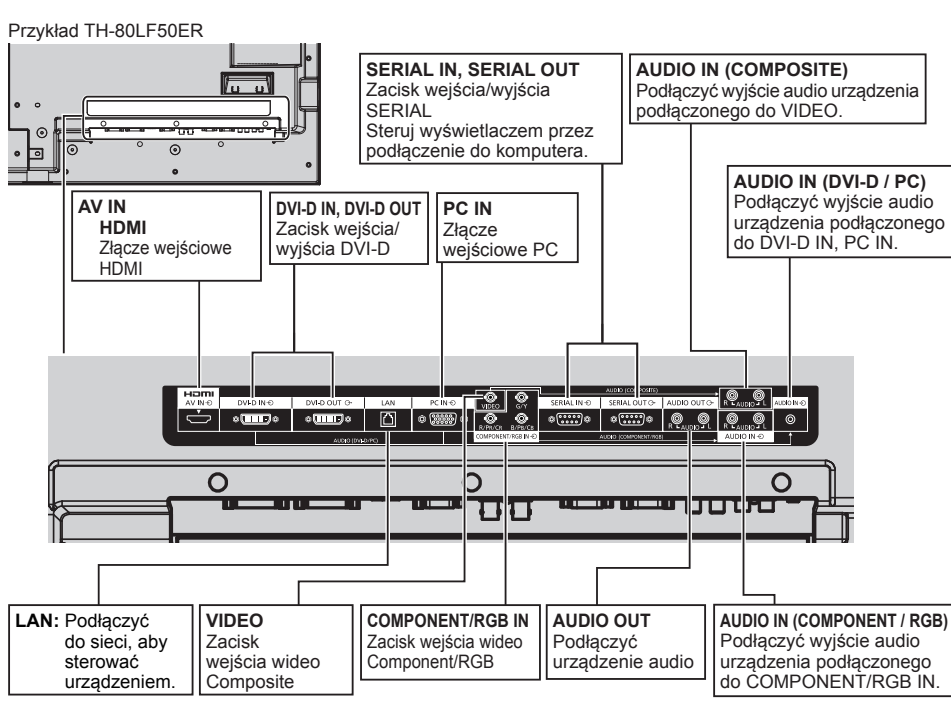

## **Zasilanie wł. / wył.**

**Podłączanie wtyczki przewodu zasilającego do wyświetlacza.**

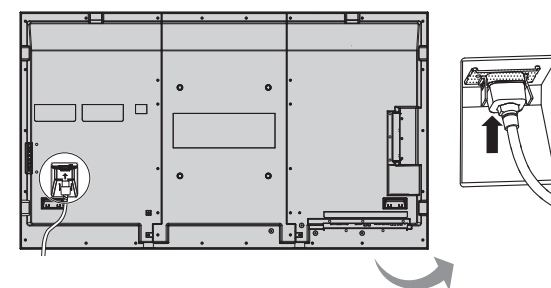

#### **Podłączanie wtyczki do gniazda sieciowego**

#### **Uwagi:**

- Główne typy wtyczek różnią się w poszczególnych krajach. Dlatego urządzenie może być wyposażone w przewód zasilający z inną wtyczką niż ta pokazana po prawej stronie.
- Podczas odłączania przewodu zasilającego najpierw koniecznie należy wyjąć wtyczkę przewodu zasilającego z gniazda sieciowego.

Nacisnąć przełącznik zasilania na wyświetlaczu, aby przełączyć zestaw na: Zasilanie-Wł.

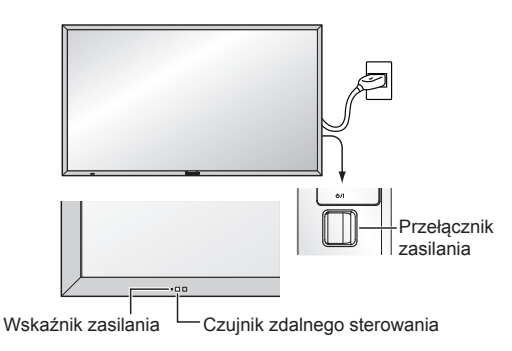

Wskaźnik zasilania: zielony

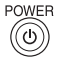

Nacisnąć przycisk na pilocie, aby wyłączyć wyświetlacz.

Wskaźnik zasilania: czerwony (czuwanie)

Nacisnąć przycisk @ na pilocie, aby włączyć wyświetlacz.

Wskaźnik zasilania: zielony

Wyłączyć zasilanie wyświetlacza, naciskając przełącznik  $\mathcal{O}/I$  na urządzeniu, gdy wyświetlacz jest włączony lub znajduje się w trybie czuwania.

#### **Uwaga:**

Podczas działania funkcji zarządzania zasilaniem, kolor wskaźnika zasilania zmienia się na pomarańczowy w stanie wyłączenia zasilania.

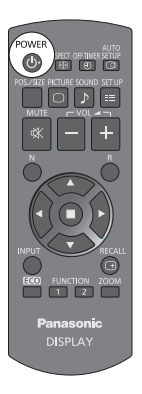

## **Podstawowe elementy sterowania**

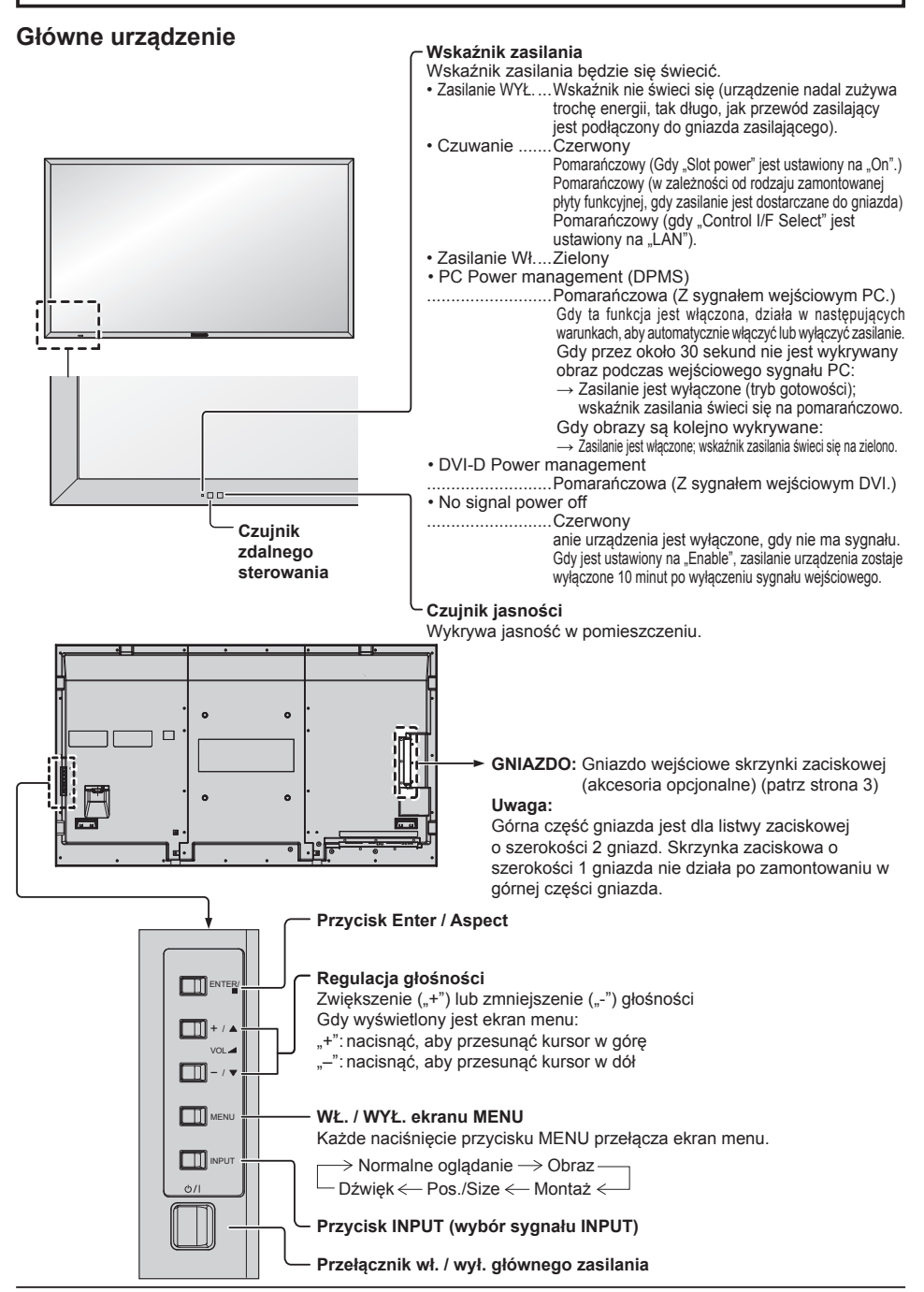

### **Pilot zdalnego sterowania**

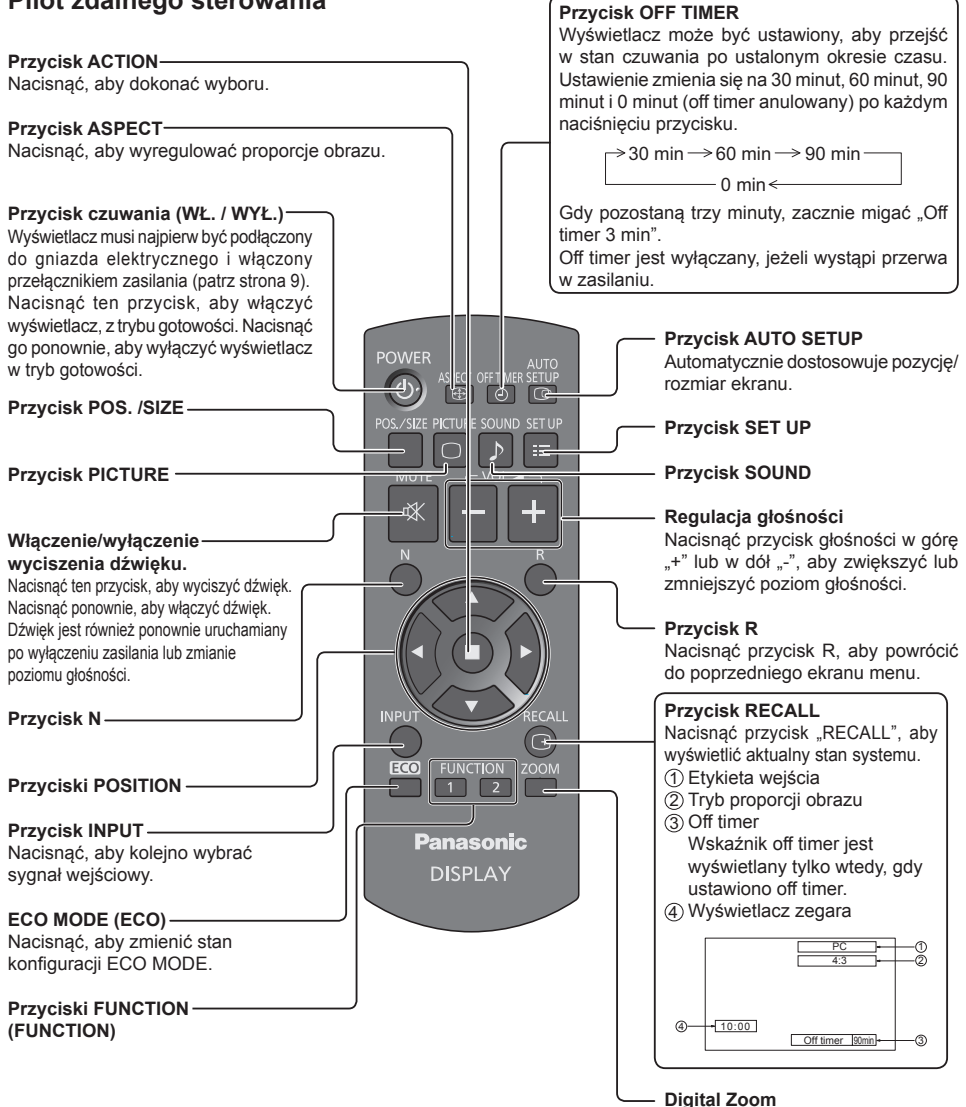

# **Dane techniczne**

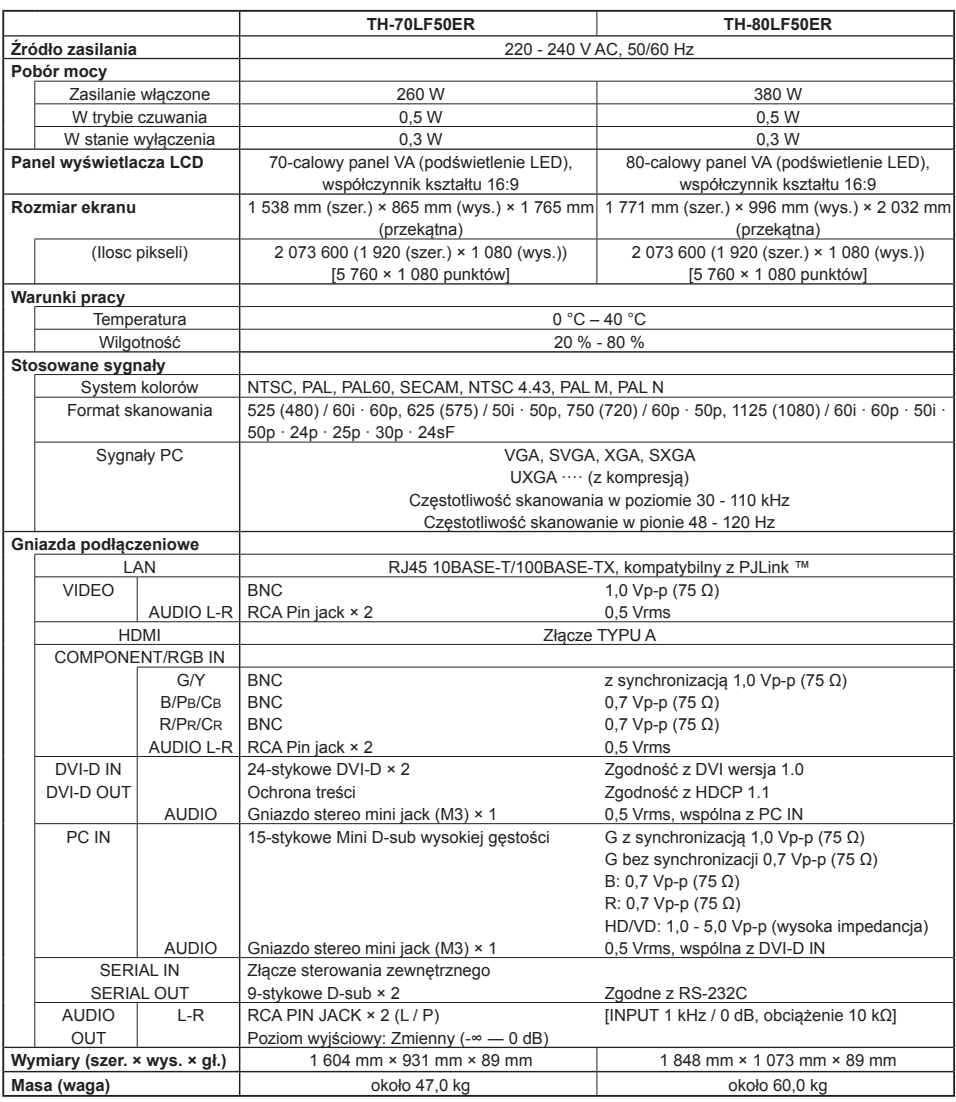

#### **Uwagi:**

• Wygląd i dane techniczne podlegają zmianom bez powiadomienia. Podane masy i wymiary są wartościami przybliżonymi.

#### **Informacje dla użytkowników o gromadzeniu i pozbywaniu się starych urządzeń i zużytych baterii**

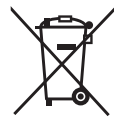

EU

Niniejsze symbole umieszczone na produktach, opakowaniach i/lub w dokumentacji towarzyszącej oznaczają, że nie wolno utylizować zużytych urządzeń elektrycznych i elektronicznych oraz baterii razem z innymi odpadami domowymi.

W celu zapewnienia właściwego przetwarzania, utylizacji oraz recyklingu zużytych produktów i baterii należy oddawać je do wyznaczonych punktów gromadzenia odpadów zgodnie z przepisami prawa krajowego oraz postanowieniami Dyrektyw 2002/96/WE i 2006/66/WE.

Prawidłowe pozbywanie się w/w produktów i baterii pomaga oszczędzać cenne zasoby naturalne i zapobiegać potencjalnemu negatywnemu wpływowi na zdrowie człowieka oraz stan środowiska naturalnego, który towarzyszy niewłaściwej gospodarce odpadami.

Więcej informacji o zbiórce oraz recyklingu zużytych produktów i baterii można otrzymać od władz lokalnych, miejscowego przedsiębiorstwa oczyszczania lub w punkcie sprzedaży, w którym użytkownik nabył przedmiotowe towary.

Za niewłaściwe pozbywanie się powyższych odpadów mogą grozić kary przewidziane przepisami prawa krajowego.

#### **Dotyczy użytkowników firmowych działających na terenie Unii Europejskiej** Chcąc w odpowiedni sposób pozbyć się urządzeń elektrycznych, należy skontaktować się ze sprzedawcą, który udzieli dalszych informacji.

#### **[Informacje o pozbywaniu się w/w urządzeń w państwach trzecich]**

Te symbole obowiązują wyłącznie na terenie Unii Europejskiej. Chcąc pozbyć się w/w urządzeń elektrycznych lub elektronicznych, należy skontaktować się z władzami lokalnymi lub sprzedawcą w sprawie właściwego sposobu utylizacji tego typu przedmiotów.

#### **Dotyczy symbolu baterii (dwa dolne symbole przykładowe):**

Ten symbol może występować wraz z symbolem pierwiastka chemicznego. W takim przypadku spełnia on wymagania Dyrektywy dotyczące określonej substancji chemicznej.

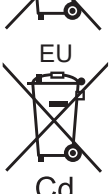

#### **<Informacje o oprogramowaniu dotyczące tego produktu>**

Ten produkt ma zainstalowane oprogramowanie częściowo na mocy licencji Free BSD LICENSE. Zapisy licencji Free BSD LICENSE zgodnie z powyższymi danymi technicznymi są następujące: (Te zapisy są ustanowione przez stronę trzecią, dlatego podane są oryginalne zapisy (w j. angielskim)).

Copyright © 1980, 1986, 1993

The Regents of the University of California. Wszelkie prawa zastrzeżone.

Redystrybucja i użycie w postaci źródłowej i dwójkowej, ze zmianami lub bez nich, jest dozwolona pod warunkiem spełnienia następujących warunków:

- 1. Redystrybuowany kod źródłowy musi zawierać powyższą informację o prawach autorskich, niniejszą listę warunków i poniższe zrzeczenie się.
- 2. Redystrybucja postaci dwójkowej musi zawierać powyższą informację o prawach autorskich, niniejszą listę warunków i poniższe zrzeczenie się w dokumentacji i/lub innych materiałach załączonych do dystrybucji.
- 3. Wszelkie materiały reklamowe wspominające funkcje lub korzystanie z niniejszego oprogramowania muszą wyświetlać następujące stwierdzenie:

Ten produkt zawiera oprogramowanie opracowane przez University of California w Berkeley i jego współpracowników.

4. Ani nazwa uniwersytetu ani nazwy wspólników nie mogą być używane do celów promowania produktów uzyskanych na podstawie niniejszego oprogramowania bez wcześniejszej wyraźnej, pisemnej zgody.

TO OPROGRAMOWANIE TO JEST DOSTARCZONE PRZEZ REGENTÓW "BEZ GWARANCJI" I JAKIEJKOLWIEK GWARANCJI BEZPOŚREDNIEJ LUB DOMNIEMANEJ, W SZCZEGÓLNOŚCI NASTĘPUJE ZRZECZENIE SIĘ DOMNIEMANEJ GWARANCJI PRZYDATNOŚCI DO SPECYFICZNEGO WYKORZYSTANIA. W ŻADNYM WYPADKU REGENCI ANI WSPÓŁPRACOWNICY NIE ODPOWIADAJĄ ZA JAKIEKOLWIEK BEZPOŚREDNIE, POŚREDNIE, PRZYPADKOWE, SZCZEGÓLNE, PRZYKŁADOWE LUB WTÓRNE (W SZCZEGÓLNOŚCI ZAKUP TOWARÓW I USŁUG ZASTĘPCZYCH, UTRATA DANYCH LUB ZYSKÓW, LUB PRZERWY W DZIAŁALNOŚCI) POWSTAŁE NA DOWOLNEJ TEORII ZOBOWIĄZANIA, CZY TO W UMOWIE, ODPOWIEDZIALNOŚCI BEZPOŚREDNIEJ LUB NA PODSTAWIE DELIKTU (W TYM ZANIEDBANIA), WYNIKAJĄCE W JAKIKOLWIEK SPOSÓB Z UŻYTKOWANIA TEGO OPROGRAMOWANIA, NAWET JEŚLI POWIWADOMIONO O MOŻLIWOŚCI POWSTANIA TAKICH SZKÓD.

#### **Notatki klienta**

Model i numer seryjny tego wyrobu można znaleźć na jego tylnym panelu. Należy zanotować ten numer seryjny poniżej i zachować niniejszy podręcznik wraz z paragonem, jako dowód zakupu, który może okazać się pomocny w przypadku kradzieży lub zagubienia, jak również przy zgłaszaniu reklamacji w serwisie gwarancyjnym.

Numer modelu Numer serviny

Panasonic Testing Centre Panasonic Service Europe, dział Panasonic Marketing Europe GmbH Winsbergring 15, 22525 Hamburg, Republika Federalna Niemiec

### **Panasonic Corporation**

Strona WWW: http://panasonic.net Panasonic Corporation 2016